Не могу открыть страницу в контакте..

Подскажите, что делать..Не то что не могу войти в контакт, а даже не грузиться страница, пишет, что проблема при загрузке..

Проверяла папку Hosts, все в соответствие норме. не знаю, нужно ли устанавливать Reset Hosts при данной проблеме, лишней программы на машине тоже не хотелось бы. Антивирусом все проверила, нашел Касперский вирусы, что то удалили, что то отложил по какой то мне не известной причине..написала им(создателям Касперского) вопросы.

Но на страницу сайта в контакте так и не могу зайти с какими либо другими сайтами проблемы не возникает..

Помогите советом, как быть, как поступить.. Заранее благодарю!

RE: Не могу открыть страницу в контакте..

Забыла добавить, что через прокси сервер захожу без проблем на свою страницу, но хотелось бы устранить причину проблемы..В)

RE: Не могу открыть страницу в контакте..

попробуйте установить reset hosts и перезагрузите компьютер после этого

RE: Не могу открыть страницу в контакте..

Я все сделала, как посоветовали, а ситуация как у ovchinnikova7 в первом посте Помогите и мне, ато сил больше нет!!!!

И вообще мне кажется, что у меня содержимое окна хост было таким же, как после удаления моей инфы и установки вашей в окно хост. В чем проблема тогда может быть и как разблоликовать контакт??

RE: Не могу открыть страницу в контакте..<br>Послан ovchinnikova7 - 02.11.2010 09:12

после установки программы ни чего не изменилось..страница не открывается..

============================================================================

RE: Не могу открыть страницу в контакте.. Послан gusenica - 02.11.2010 10:26

похоже нам не могут помочь. ладно. пойду погуляю. может за это время найдется решение проблемы..

============================================================================

RE: Не могу открыть страницу в контакте.. Послан ovchinnikova7 - 02.11.2010 13:38

Эх..чтож делать,буду ждать,может кто откликнется,через прокси не могу смотреть видео,да и вообще сайт глючит..вернись ко мне,контакт))

============================================================================

RE: Не могу открыть страницу в контакте.. Послан Гоша Компьютерный - 02.11.2010 14:31

\_\_\_\_\_\_\_\_\_\_\_\_\_\_\_\_\_\_\_\_\_\_\_\_\_\_\_\_\_\_\_\_\_\_\_\_\_

\_\_\_\_\_\_\_\_\_\_\_\_\_\_\_\_\_\_\_\_\_\_\_\_\_\_\_\_\_\_\_\_\_\_\_\_\_

\_\_\_\_\_\_\_\_\_\_\_\_\_\_\_\_\_\_\_\_\_\_\_\_\_\_\_\_\_\_\_\_\_\_\_\_\_

\_\_\_\_\_\_\_\_\_\_\_\_\_\_\_\_\_\_\_\_\_\_\_\_\_\_\_\_\_\_\_\_\_\_\_\_\_

\_\_\_\_\_\_\_\_\_\_\_\_\_\_\_\_\_\_\_\_\_\_\_\_\_\_\_\_\_\_\_\_\_\_\_\_\_

Начните с того, что удалите программу reset hosts, это вернет фаил hosts в исходное состояние.

Установите эту программу: http://www.teamviewer.com/ru/index.aspx

Как установите - отпишитесь мне в личку. Я в свою очередь, как появится сегодня свободная минута, постараюсь выйти на связь и посмотрю ваш компьютер

P.S. Обращаюсь ко всем кто это читает. Дамы и Господа, я не помогаю вам именно в конкретный момент не потому, что не хочу помочь. Просто физически не хватает времени на всех. Будьте снисходительны и терпеливы))))

============================================================================

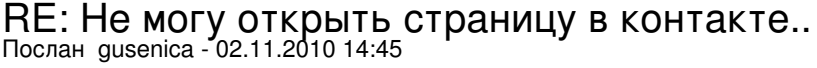

Спасибо

### RE: Не могу открыть страницу в контакте.. Послан ovchinnikova7 - 03.11.2010 08:14

\_\_\_\_\_\_\_\_\_\_\_\_\_\_\_\_\_\_\_\_\_\_\_\_\_\_\_\_\_\_\_\_\_\_\_\_\_

Все,спасибо))))В ручную вчера почистила комп,все подозрительные файлы удалила,нашла какой то файл ловиконтакт..наверно в нем была проблема,вернее из за него,удалила и все заработало)))) Огромное спасибо!

============================================================================

RE: Не могу открыть страницу в контакте.. Послан konfyciya - 05.11.2010 12:13

Гоша Компьютерный писал(а):

\_\_\_\_\_\_\_\_\_\_\_\_\_\_\_\_\_\_\_\_\_\_\_\_\_\_\_\_\_\_\_\_\_\_\_\_\_

Начните с того, что удалите программу reset hosts, это вернет фаил hosts в исходное состояние.

Установите эту программу: http://www.teamviewer.com/ru/index.aspx

Как установите - отпишитесь мне в личку. Я в свою очередь, как появится сегодня свободная минута, постараюсь выйти на связь и посмотрю ваш компьютер

P.S. Обращаюсь ко всем кто это читает. Дамы и Господа, я не помогаю вам именно в конкретный момент не потому, что не хочу помочь. Просто физически не хватает времени на всех. Будьте снисходительны и терпеливы))))

Уважаемый Гоша Компьютерный!

\_\_\_\_\_\_\_\_\_\_\_\_\_\_\_\_\_\_\_\_\_\_\_\_\_\_\_\_\_\_\_\_\_\_\_\_\_

\_\_\_\_\_\_\_\_\_\_\_\_\_\_\_\_\_\_\_\_\_\_\_\_\_\_\_\_\_\_\_\_\_\_\_\_\_

помогите мне с моим компом, я уж совсем запуталась!:huh:

контакт не открывается вовсе, начиталась на всех форумах про hosts и что то поменял, изменила и т.д. и в результате теперь ни скайп не работает, ни MSN и естественно контакт! Тимвьюер имеется, так что при любой возможности буду безумно благодарна вашей помощи!

============================================================================

RE: Не могу открыть страницу в контакте.. Послан Гоша Компьютерный - 06.11.2010 13:12

Сегодня часов в 11 вечера по московскому времени вас устроит? Раньше, к сожалению, буду занят

============================================================================

RE: Не могу открыть страницу в контакте.. Послан konfyciya - 06.11.2010 14:04

Вот и отлично, может даже на часок позже, но постараюсь в 11 по московскому приехать домой!

спасибо заранее!))))))

RE: Не могу открыть страницу в контакте..<br>Послан Amanda Pristli - 06.11.2010 20:33

pomogite, pojaluista uje 2 dny ne mogu zaity "vkontakt" vse pereprobovla, "teamvier" v dannii moment zapusketsy na moem komp'yetere, zaranee spasibo... nadeys' vi mne pomojete: (: (

RE: Не могу открыть страницу в контакте..

не могу выйти на сайт В Контакте. Прошу помочь.

RE: Не могу открыть страницу в контакте..<br>Послан Гоша Компьютерный - 11.11.2010 05:36

Опишите - что именно происходит, когда вам не войти в контакт

RE: Не могу открыть страницу в контакте..

Привет Гоша!

та же фигня, что и у всех: эксплорер не может отобразить страницу с mail, vandex, google, ну и vkontakte, хочет денег :angry:

вроде в hosts всё впорядке, так как должно, ниже не прокручивается (хотя мейл агент всё время утверждает, что там проблемы - я в упор не вижу), антивирус стоит ...: S возврат системы к к-либо точке не получается...

хелп плиз, так не хочется переустанавливать!:blush:

RE: Не могу открыть страницу в контакте..<br>Послан Гоша Компьютерный - 11.11.2010 09:51

А это пробовали? - http://www.yachaynik.ru/content/view/279/31/

\_\_\_\_\_\_\_\_\_\_\_\_\_\_\_\_\_\_\_\_\_\_\_\_\_\_\_\_\_\_\_\_\_\_\_\_\_

\_\_\_\_\_\_\_\_\_\_\_\_\_\_\_\_\_\_\_\_\_\_\_\_\_\_\_\_\_\_\_\_\_\_\_\_\_

\_\_\_\_\_\_\_\_\_\_\_\_\_\_\_\_\_\_\_\_\_\_\_\_\_\_\_\_\_\_\_\_\_\_\_\_\_

\_\_\_\_\_\_\_\_\_\_\_\_\_\_\_\_\_\_\_\_\_\_\_\_\_\_\_\_\_\_\_\_\_\_\_\_\_

\_\_\_\_\_\_\_\_\_\_\_\_\_\_\_\_\_\_\_\_\_\_\_\_\_\_\_\_\_\_\_\_\_\_\_\_\_

\_\_\_\_\_\_\_\_\_\_\_\_\_\_\_\_\_\_\_\_\_\_\_\_\_\_\_\_\_\_\_\_\_\_\_\_\_

============================================================================

RE: Не могу открыть страницу в контакте..<br><sub>Послан elis - 11.11.2010 10:04</sub>

:woohoo:

============================================================================

RE: Не могу открыть страницу в контакте..<br><sub>Послан elis - 11.11.2010 10:06</sub>

да-да-да! я сначала побоялась эту прогу качать - подумала очередной развод, но выхода нет... и... ВСЁ ЗАРАБОТАЛО!!! Уряяя!

спасибище Гоша, вы спаситель вконтактных наркоманов!!!:kiss: :kiss: :kiss:

я ВАС ЛЮБЛЮ!!!

============================================================================

RE: Не могу открыть страницу в одноклассниках Послан mashulya - 17.11.2010 14:59

а я вообще нигде не могу зайти:ни в одноклассники,ни в mail,ни вконтакте.помогите пожалуйста-ничего не помогает,я уже и host восстановила и новый антивирус поставила,а всё равно просят отправить смс на номер 3190,стоим. 300 рублей,неужели это навсегда??????

============================================================================

RE: Не могу открыть страницу в контакте.. Послан Гоша Компьютерный - 17.11.2010 16:53

А после чего у вас пропал доступ? Вы установили программу? Куда то зашли?

============================================================================

RE: Не могу открыть страницу в контакте.. Послан mashulya - 18.11.2010 19:04

по глупости зашла на незнакомый порно сайт и всё-попалась в капкан.правда после переустановки всё восстановилось. спасибо, конечно, вам за ваши программки-они тоже помогают в некоторых случаях, но не в моём а чтобы другие не мучились, пускай тоже переустановят систему-это проще всего

RE: Не могу открыть страницу в контакте..<br>Послан Гоша Компьютерный - 18.11.2010 19:54

Нередко бывают ситуации, когда переустанавливать систему нельзя, поэтому приходится разбираться в проблеме

RE: Не могу открыть страницу в контакте..

Вот и помогите мне пожалуйста! ну просто у меня уже сил нет!(((

RE: Не могу открыть страницу в контакте..

Уважаемый. Гоша!

У меня тоже возникла проблема с контактом, я прочитал внимательно Ваши статьи и советы - не помогло..

Проблемы такие: Не могу авторизоваться на сайте vkontatke.ru

предлагает послать смс независимо от пользователя/пароля.

Также не могу попасть на mail.ru как будто такого сайта не существует

была также проблема со входом на gmail.com вылечилось после перемещения папки etc

посмотрел файл hosts - все в порядке скачал и запустил hosts reset - не помогло установил TeamViewer ...

============================================================================

## RE: Не могу открыть страницу в контакте.. Послан Vladelina - 21.11.2010 17:37

Здравствуйте bib!

Вот я тоже буквально вчера стала вашим товарищем по несчастью... пыталась зайти на свою страничку vkontakte.ru, обычно в браузере Google Chrome я захожу сразу без пароля. Вчера подруга зашла под своим именем и паролем на страницу vkontakte через мой компьютер и после этого я не смогла зайти под своим именем и паролем. Пишет что такого адреса (e-mail) не существует или пароль неверный. Хотя естественно ничего не менялось ни логин ни пароль. Отправляла кучу писем о напоминании пароля и запросы по восстановлению страницы админам сайта, никто не отвечает и письма с новым паролем не приходят ни на одну почтовую службу (gmail,yandex,mail).

Уважаемый Гоша, что делать подскажите, нас вас вся надежда.

С уважением, Журавлева Олеся.

\_\_\_\_\_\_\_\_\_\_\_\_\_\_\_\_\_\_\_\_\_\_\_\_\_\_\_\_\_\_\_\_\_\_\_\_\_

\_\_\_\_\_\_\_\_\_\_\_\_\_\_\_\_\_\_\_\_\_\_\_\_\_\_\_\_\_\_\_\_\_\_\_\_\_

\_\_\_\_\_\_\_\_\_\_\_\_\_\_\_\_\_\_\_\_\_\_\_\_\_\_\_\_\_\_\_\_\_\_\_\_\_

\_\_\_\_\_\_\_\_\_\_\_\_\_\_\_\_\_\_\_\_\_\_\_\_\_\_\_\_\_\_\_\_\_\_\_\_\_

============================================================================

RE: Не могу открыть страницу в контакте.. Послан Paukkk - 21.11.2010 17:49

Это троян.... называется QHost.act, я удалял его у знакомых раза три, наверно,... снесите корректно свой антивирус, поставите Eset Nod (триал), он все вычистит....Живущим в Питере могу помочь за символическое вознаграждение...B) Вопросы не относящиеся к теме форума на почту: gusenitso@yandex.ru

============================================================================

RE: Не могу открыть страницу в контакте.. Послан Paukkk - 21.11.2010 17:53

Без сноса антивируса помочь может Trojan Remover, бесплатная утилита работает без конфликта с антивирусом...;)Короче ничего страшного...:lol:

============================================================================

RE: Не могу открыть страницу в контакте.. Послан konfyciya - 21.11.2010 18:00

Здравствуйте!

я уже давненько писала про свою проблему с контактом, до сих пор никак и никто не может мне в этом помочь, и то что написано сверху тоже не фурычит! может кому то и помогло, но не мне!

так что не советую вам скачивать непонятно что! ):S

RE: Не могу открыть страницу в контакте..

Добрый вечер, konfyciya ! Я занимаюсь ремонтом ПК, настройкой системы и тд. Поверьте это не проблема (не получилось выше обозначенными средствами попробуйте Antiautorun, и пройтись после антивирусом) Какой у вас антивирус, кстати?!

RE: Не могу открыть страницу в контакте..

konfyciya писал(а):

Здравствуйте!

я уже давненько писала про свою проблему с контактом, до сих пор никак и никто не может мне в этом помочь, и то что написано сверху тоже не фурычит! может кому то и помогло, но не мне! так что не советую вам скачивать непонятно что! ):S

ну то что именно вам не помогли - есть же объективные причины этому, никто из поддержки ячайника не получает ни рубля за помощь и никогда не брал за помощь денег. поэтому нас в чем то обвинять странно)))

те программы которые сделаны нами помогли уже сотням пользователей. мне очень грустно, что вы не попали в их число. не всегда они срабатывают, да и вирусы усовершенствуются

RE: Не могу открыть страницу в контакте..

в принципе надо "убить процесс" - а как это сделать,уже дело десятое....троян подменяет собой файл hosts и не дает зайти на сайты из списка, я впервые столкнувшись с этой проблемой начал гасить троян антивирусами и утилитами и загасил все-таки B) B) B)

РЅ: и вообще все, что не выводит из строя аппаратное обеспечение (железо, то есть)- это не проблема :laugh: :laugh: :laugh:

RE: Не могу открыть страницу в контакте..

Гоша Компьютерный писал(а): konfyciva писал(а): Здравствуйте!

я уже давненько писала про свою проблему с контактом, до сих пор никак и никто не может мне в этом помочь, и то что написано сверху тоже не фурычит! может кому то и помогло, но не мне! так что не советую вам скачивать непонятно что! ):S

ну то что именно вам не помогли - есть же объективные причины этому. никто из поддержки ячайника не получает ни рубля за помощь и никогда не брал за помощь денег. поэтому нас в чем то обвинять странно)))

те программы которые сделаны нами помогли уже сотням пользователей. мне очень грустно, что вы не попали в их число. не всегда они срабатывают, да и вирусы усовершенствуются

Дело в том, Гоша, что я Вас то собственно не обвиняю! просто высказываю свою точку зрения на то, что я уже скачала все программы которые только возможно, и ничего не поменялось в лучшую сторону, а стало все намного хуже!

RE: Не могу открыть страницу в контакте..

konfyciya !

Если стало "намного хуже" попробуйте восстановление системы...откат до состояния когда все было нормально...либо если у вас лицензия (либо копия лицензии, а не сборка)попробуйте обновить винду может поможет....

RE: Не могу открыть страницу в контакте..<br>Послан коnfyciya - 21.11.2010 18:36

Раиккк писал(а):

Добрый вечер, konfyciya !

Я занимаюсь ремонтом ПК, настройкой системы и тд. Поверьте это не проблема (не получилось выше обозначенными средствами попробуйте Antiautorun, и пройтись после антивирусом)Какой у вас антивирус, кстати?!

Добрый вечер! как оказалось у меня 3 антивируса, это: Dr. Web, NOD32, Mc Afee Security Scan Plus вот только что скачала Trojan Remover, не знаю что это за программа или антивирус! не смотря на это, у меня на компьютере имеется полным полно всяких других программ, если надо, я все перечислю!))

## RE: Не могу открыть страницу в контакте..

Антивирус должен быть один !!!!! я представляю как у вас система виснет :( :( :( Антивирусы можно удалить утилитами с официальных сайтов Eset или Kaspersky, например, честно, на Вашем месте я бы, сделал восстановление системы или снес ее к черту.... Корректное удаление антивируса: через выключение служб и процессов.... msconfig в Пусквыполнить, там отключаете соответствующие службы....перезагрузка и удаляете...Антивирус - это не простая программа ее просто так удалить нельзя...

есть утилиты, которые работают с антивирусами не конфликтуя, Троян Ремувер, например, два антивируса начнут конфликтовать, система начнет виснуть, службы не будут работать и тд..

RE: Не могу открыть страницу в контакте..<br>Послан коnfyciya - 21.11.2010 18:46

Не поверите, не знаю что и как, но все заработало! а теперь как узнать от каких именно программ оно заработало??)ахахах ()))

RE: Не могу открыть страницу в контакте..

я и не сомневался B) B) B) ГОВОРЮ же я ремонтирую КОМПЫ B) B) B)

RE: Не могу открыть страницу в контакте..<br>Послан коnfyciya - 21.11.2010 18:50

#### Раиккк писал(а):

Антивирус должен быть один !!!!! я представляю как у вас система виснет : ( : ( : ) : ( Антивирусы можно удалить утилитами с официальных сайтов Eset или Kaspersky, например, честно, на Вашем месте я бы, сделал восстановление системы или снес ее к черту.... Корректное удаление антивируса: через выключение служб и процессов.... msconfig в Пусквыполнить, там отключаете соответствующие службы....перезагрузка и удаляете...Антивирус - это не простая программа ее просто так удалить нельзя...

есть утилиты, которые работают с антивирусами не конфликтуя, Троян Ремувер, например, два антивируса начнут конфликтовать, система начнет виснуть, службы не будут работать и тд..

Спасибо большое конечно, но я то в этом не особо понимаю! и сама ведь заниматься такими сложными процессами не смогу, так что буду находить людей, которые очистят тут все! по Вашему мнению какой антивирус лучше оставить?? на счет "система виснет" она не просто виснет, а уж сильно зависает!((( но Контакт вот только заработал! как и почему сама не знаю!)

RE: Не могу открыть страницу в контакте..

Были бы вы в Питере зашел и отремонтировал B) B) В) Вообще у меня сейчас Avira Antivir Personal стоит, бесплатная версия всемирно известного антивируса... пока ничего не пропустила, пропустит поменяю :cheer: :cheer: :cheer:

RE: Не могу открыть страницу в контакте..<br>Послан Vladelina - 21.11.2010 18:59

Вот было бы здорово если бы вы мне тоже посоветовали что-нибудь дельное с этим контактом дурацким! пожалуйста :blush:

RE: Не могу открыть страницу в контакте..

А в чем суть проблемы ??????????????????????

RE: Не могу открыть страницу в контакте..<br>Послан коnfyciya - 21.11.2010 19:01

я немного далековато от Питера!)

ну вот через пару дней отдам этот ноут на лечение, а потом уже загружу этот антивирус и глянем как оно все будет работать!))) так что на данный момент, спасибо за помощь!)

RE: Не могу открыть страницу в контакте..

советую в комплект к антивирусу поставить в ТорМозиллу плагин NoScript ловить всякое авно:) :) :) типа Java-скриптов ....Это, например, когда во весь экран окно "отправте смс...." и в систему не **войти** 

PS:Bce секреты рассказал, меня теперь интернет-мошенники проклинать будут :huh: :huh: :huh: :laugh: :laugh: :laugh:

## RE: Не могу открыть страницу в контакте..

Проблема такая, что, я пыталась зайти на свою страничку vkontakte.ru, обычно в браузере Google Chrome я захожу сразу без пароля. Вчера подруга зашла под своим именем и паролем на страницу vkontakte через мой компьютер и после этого я не смогла зайти под своим именем и паролем. Пишет что такого адреса (e-mail) не существует или пароль неверный. Хотя естественно ничего не менялось ни логин ни пароль. Отправляла кучу писем о напоминании пароля и запросы по восстановлению страницы админам сайта, никто не отвечает и письма с новым паролем не приходят ни на одну почтовую службу (gmail,yandex,mail). Вот по вашему совету я скачала троян ремувер и он нашел файлик svchost.exe

RE: Не могу открыть страницу в контакте..

удалите "файлик" или лечите его (есть такая кнопка вроде) и почистите cookies браузера, например, CCleaner-ом .....по идее должно помочь....Кстати неплохо бы Тетр файлы удалить...там вечно всякое авно скапливаетсяВ) В) В)

RE: Не могу открыть страницу в контакте..

нашел его, удалил, а vkontakte все равно не работает... наверное надо проститься со своими данными этого аккаунта :(

RE: Не могу открыть страницу в контакте..

не думаю....я думаю дело в Тетрегу файлах и Кукизах...короче в компе...а не аккаунте, Контакт тоже не лохи делали....B) B) В) Короче надо скачать ccleaner и вычистить им г.....с компа

RE: Не могу открыть страницу в контакте..

а Касперского можно не удалять? если этим ccleaner'ом чистить? и как он точно называется, чтобы сейчас скачать?

RE: Не могу открыть страницу в контакте..

Вот ссылка на сайт программы http://myccleaner.ru/download.html Каспер - это антивирус, а Сиклинер - чистка реестра, кукизов и восстановитель ключей реестра, а также удалялка программ....Короче конфликта у них нет....;) ;)

RE: Не могу открыть страницу в контакте..

сейчас счастье еще раз попытаю

RE: Не могу открыть страницу в контакте..<br>Послан Vladelina - 21.11.2010 19:36

а троян ремувер как его крякнуть? лучше чтоб он был на компьютере все время?

RE: Не могу открыть страницу в контакте..

я лично Троян-ремувером пользуюсь по необходимости кряк можно поискать, а так он привязывается к ір-шнику и блокируется в конце триала...даже если выкачать снова, сигнатуры вроде не качает....А вообще Вирус Касперского советую снести, достанет своими обновлениями и тд... лезет куда надо и не надо...

============================================================================

# RE: Не могу открыть страницу в контакте.. Послан Mery - 22.11.2010 13:13

\_\_\_\_\_\_\_\_\_\_\_\_\_\_\_\_\_\_\_\_\_\_\_\_\_\_\_\_\_\_\_\_\_\_\_\_\_

\_\_\_\_\_\_\_\_\_\_\_\_\_\_\_\_\_\_\_\_\_\_\_\_\_\_\_\_\_\_\_\_\_\_\_\_\_

\_\_\_\_\_\_\_\_\_\_\_\_\_\_\_\_\_\_\_\_\_\_\_\_\_\_\_\_\_\_\_\_\_\_\_\_\_

\_\_\_\_\_\_\_\_\_\_\_\_\_\_\_\_\_\_\_\_\_\_\_\_\_\_\_\_\_\_\_\_\_\_\_\_\_

\_\_\_\_\_\_\_\_\_\_\_\_\_\_\_\_\_\_\_\_\_\_\_\_\_\_\_\_\_\_\_\_\_\_\_\_\_

Я не могу с компа в контакт зайти и поисковики не работают. Пишет, что "Доступ заблокирован, по причине того, что с вашего компьютера расссылался спам" Файлы hosts проверила, там нормально все....

============================================================================

RE: Не могу открыть страницу в контакте.. Послан Гоша Компьютерный - 22.11.2010 13:15

http://www.yachaynik.ru/content/view/279/31/ - это пробовали? какой браузер используете?

============================================================================

RE: Не могу открыть страницу в контакте.. Послан Mery - 22.11.2010 13:27

АААА!!! Спасибо огромное!!! Помогла эта ссылка!!!

============================================================================

RE: Не могу открыть страницу в контакте.. Послан Vicky - 22.11.2010 17:53

Помогите мне !! Я уже всё что хотешь делала с этим hosts, всё по инстрекции на этом сайте, но не получается сохранить файл !

Даже та программа online .... не сохраняет !! Мне пишут Run-time error 75. Path/File access error. Что мне делать ?? Сам файл hosts я удалила и создала новый, и пока он пустой.

============================================================================

RE: Не могу открыть страницу в контакте.. Послан Гоша Компьютерный - 22.11.2010 17:54

сделайте так: http://www.yachaynik.ru/content/view/279/31/

RE: Не могу открыть страницу в контакте.. Послан Vicky - 22.11.2010 18:43

\_\_\_\_\_\_\_\_\_\_\_\_\_\_\_\_\_\_\_\_\_\_\_\_\_\_\_\_\_\_\_\_\_\_\_\_\_

\_\_\_\_\_\_\_\_\_\_\_\_\_\_\_\_\_\_\_\_\_\_\_\_\_\_\_\_\_\_\_\_\_\_\_\_\_

УРА ! УРА ! УРА!!! Спасибо вас большое !!! Наконец я зашла вконтакт !!!!!!!

============================================================================

RE: Не могу открыть страницу в контакте..<br><sub>Послан bib - 22.11.2010 19:33</sub>

bib писал(а): Уважаемый, Гоша!

У меня тоже возникла проблема с контактом, я прочитал внимательно Ваши статьи и советы - не помогло..

Проблемы такие : Не могу авторизоваться на сайте vkontatke.ru

предлагает послать смс независимо от пользователя/пароля.

Также не могу попасть на mail.ru как будто такого сайта не существует

была также проблема со входом на gmail.com вылечилось после перемещения папки etc

посмотрел файл hosts - все в порядке скачал и запустил hosts\_reset - не помогло установил TeamViewer ...

Вчера Гоша "полазил" по моему компу. Снес hosts\_reset и долго прописывал вручную в файл hosts соответствия адресов сайтов с их IP. Частично помогло:

1. mail.ru заработал хорошо

2. vkontakte.ru заработал, но не показывает картинки и видео

 3. сегодня обнаружил, что есть такая же проблема, как раньше с контактом с odnoklassniki.ru, давно туда не ходил.

На компе вирус, вроде, найти не удалось.

Гоша посоветовал подождать, может вылечится само. Есть подозрение, что несоответствие адресов закешировалось на промежуточных компах.

Стоит бесплатный антивирус Avast.

вопрос знатокам: стоит ставить TrojanRemover и/или CCleaner?

RE: Не могу открыть страницу в контакте.. Послан Paukkk - 22.11.2010 19:35

Vicky писал(а):

\_\_\_\_\_\_\_\_\_\_\_\_\_\_\_\_\_\_\_\_\_\_\_\_\_\_\_\_\_\_\_\_\_\_\_\_\_

\_\_\_\_\_\_\_\_\_\_\_\_\_\_\_\_\_\_\_\_\_\_\_\_\_\_\_\_\_\_\_\_\_\_\_\_\_

\_\_\_\_\_\_\_\_\_\_\_\_\_\_\_\_\_\_\_\_\_\_\_\_\_\_\_\_\_\_\_\_\_\_\_\_\_

\_\_\_\_\_\_\_\_\_\_\_\_\_\_\_\_\_\_\_\_\_\_\_\_\_\_\_\_\_\_\_\_\_\_\_\_\_

Помогите мне !! Я уже всё что хотешь делала с этим hosts, всё по инстрекции на этом сайте, но не получается сохранить файл !

Даже та программа online .... не сохраняет !! Мне пишут

Run-time error 75. Path/File access error. Что мне делать ?? Сам файл hosts я удалила и создала новый, и пока он пустой.

Тем у кого аналогичные проблемы совет: прочитайте внимательно всю переписку форума: информации более чем достаточно..:cheer: :cheer:

============================================================================

RE: Не могу открыть страницу в контакте.. Послан Paukkk - 22.11.2010 19:53

честно сказать, человеку сведущему мало в роли отдельных системных файлов я бы не советовал пытаться редактировать hosts и др. Попытайтесь лучше програмными средствами, вам будет проще....Avast который не справился с возложенными на него задачами удалить можно по Faq с официального сайта

http://www.avsoft.ru/manuals/avast/index.html?how\_to\_uninstall\_avast\_antivir.htm или с сайта Eset http://www.esetnod32.ru/.support/knowledge\_base/uninstall\_avast\_kaspersky/ Удалив Аваст поставте другой антивирус Eset или Avira? например, с официального сайта

http://www.free-av.ru/ru/download/index.html версию бесплатную Avira AntiVir Personal !!! Другие потребуют ключи... и уже нормальным антивирусом можно вычистить всякое авно....

============================================================================

RE: Не могу открыть страницу в контакте..<br><sub>Послан jjuu - 25.11.2010 19:52</sub>

Bib, а что Гоша прописал на твоем компе, может и я это сделаю, скинь, плиз..:)

============================================================================

RE: Не могу открыть страницу в контакте..<br><sub>Послан bib - 29.11.2010 06:46</sub>

Paukkk писал(а):

Это троян.... называется QHost.act, я удалял его у знакомых раза три, наверно,... снесите корректно свой антивирус, поставите Eset Nod (триал), он все вычистит....Живущим в Питере могу помочь за символическое вознаграждение...B) Вопросы не относящиеся к теме форума на почту: gusenitso@yandex.ru

Paukkk, я живу в Питере. Помоги, если можешь. Моя ситуация описана выше, и она усугубилась не могу попасть не на один сайт, кроме явно прописанных в файле hosts...